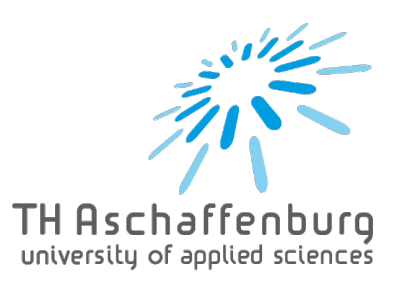

# **Checkliste zur Bewerbung & Immatrikulation Wintersemester 2024/25**

Die Bachelorstudiengänge **Wirtschaftspsychologie** und **Physician Assistant** sind örtlich zulassungsbeschränkt (NC-Verfahren). Die Studienplatzvergabe erfolgt im Rahmen des "Dialogorientierten Serviceverfahrens (DoSV)" der Stiftung für Hochschulzulassung über [https://hochschulstart.de.](https://hochschulstart.de/)

Alle weiteren Studiengänge sind **zulassungsfrei**, es gibt also keinen NC. Bei bestimmten Studienangeboten müssen jedoch spezielle Qualifikations- oder Zulassungsvoraussetzungen erfüllt werden. So ist für Masterstudiengänge eine bestimmte Abschlussnote im Bachelorstudium erforderlich und ggf. auch ein Auswahlverfahren zu durchlaufen. Auch bei einer Bewerbung für das höhere Fachsemester müssen Sie die besonderen Bedingungen für eine Zulassung beachten.

### **Bitte notieren Sie sich hier Ihre Zugangsdaten und Bewerbernummern und bewahren Sie diese für das gesamte Bewerbungsverfahren gut auf.**

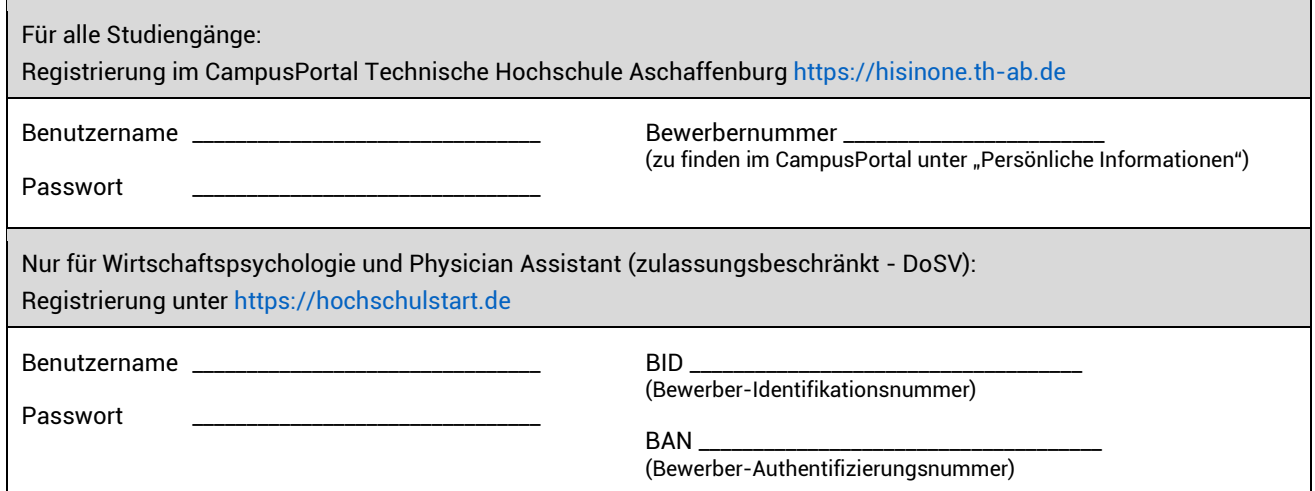

#### **Kontakt**

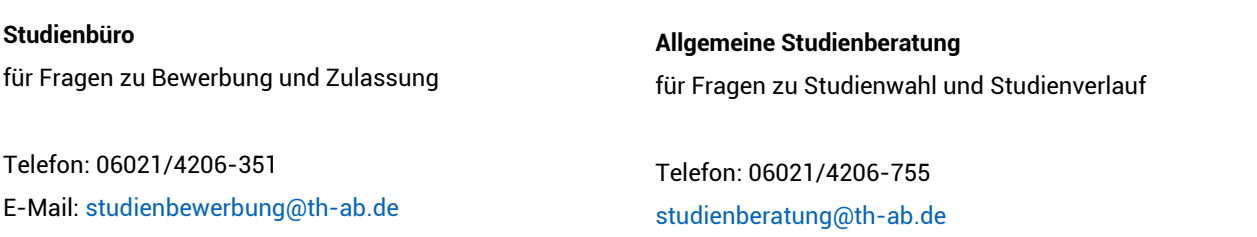

## **Checkliste für zulassungsfreie Studiengänge**

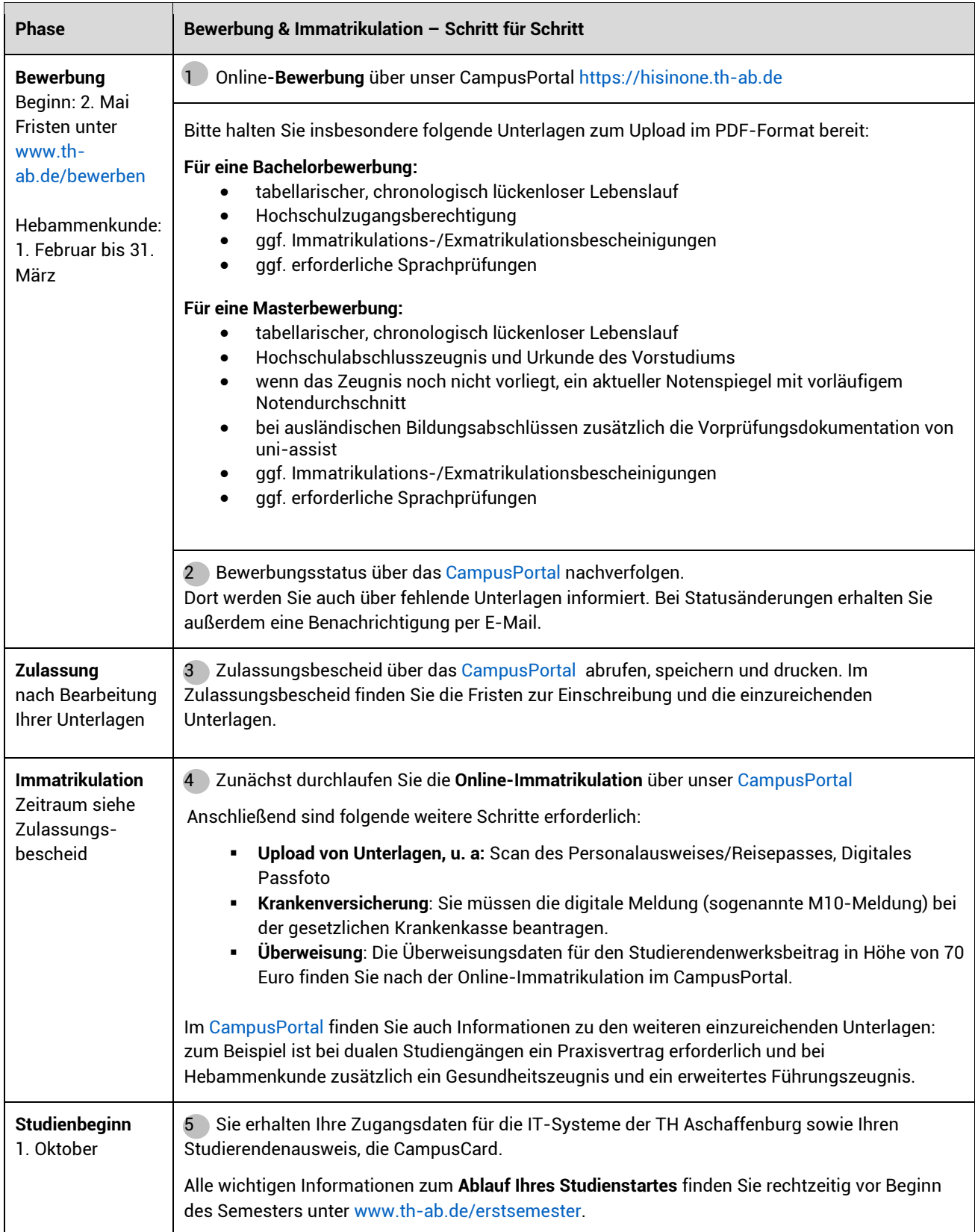

### **Checkliste für Wirtschaftspsychologie und Physician Assistant (zulassungsbeschränkter DoSV-Studiengang)**

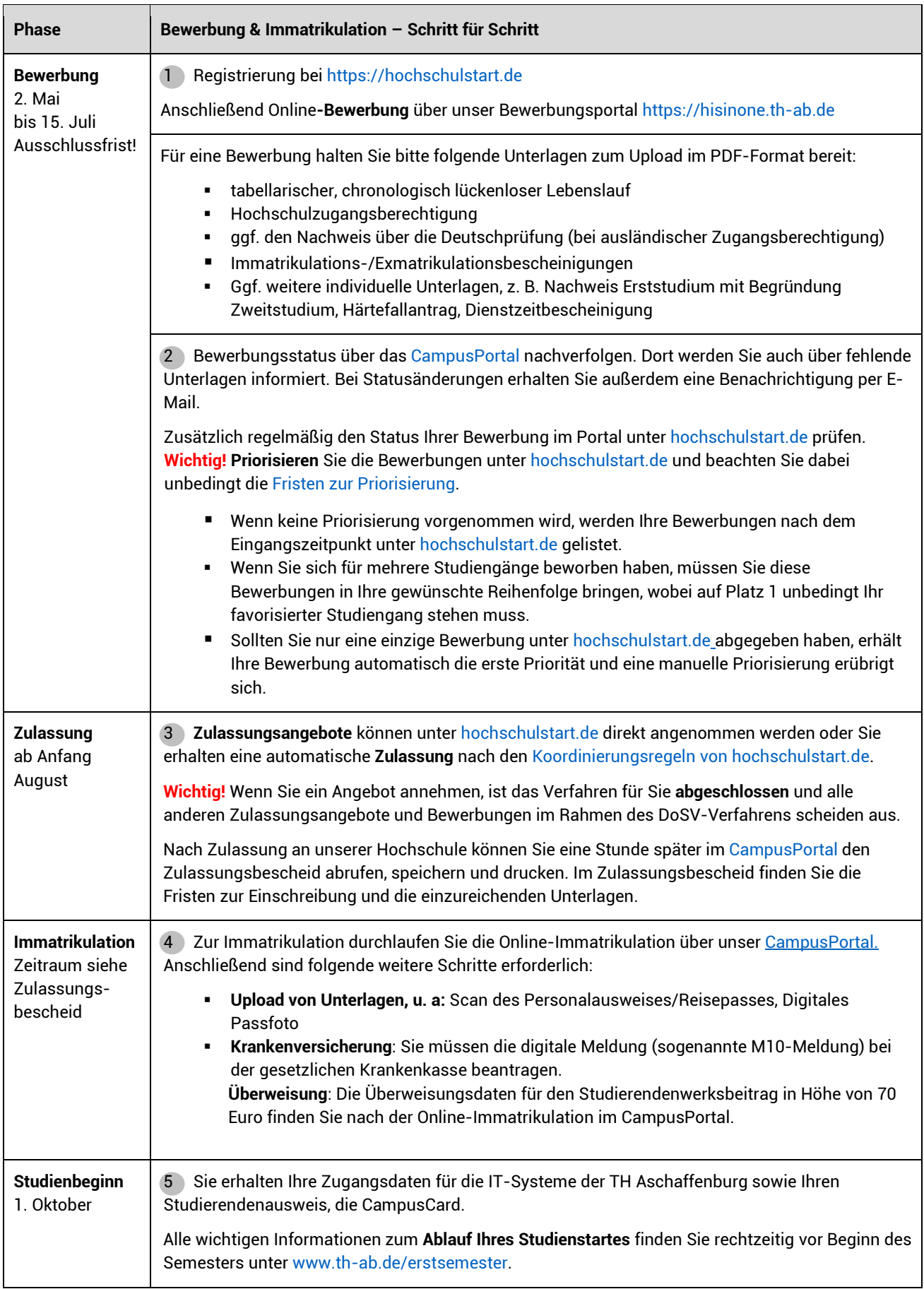